## $RS$  485

## **PROFIBUS/MPI ES7972-0AA02-0XA0**

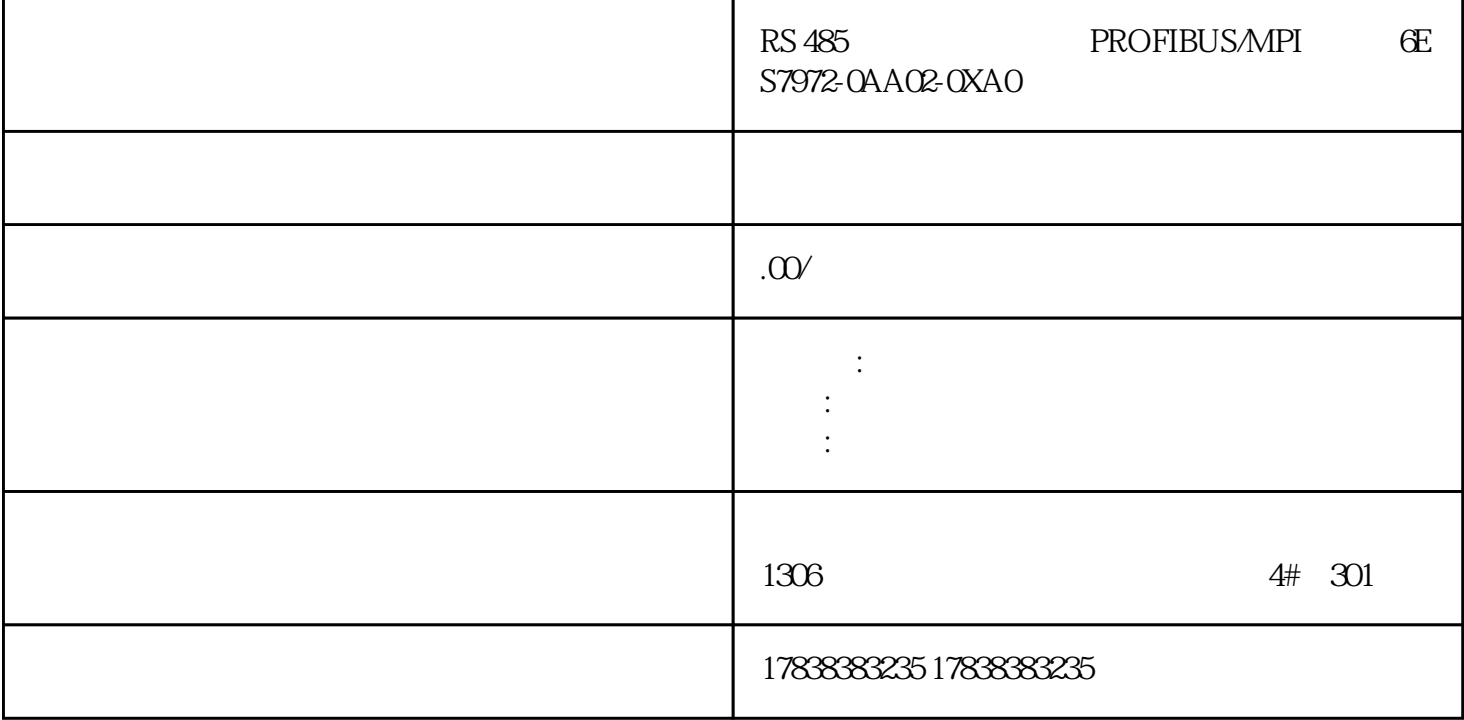

## **S7-1200PLC FC**

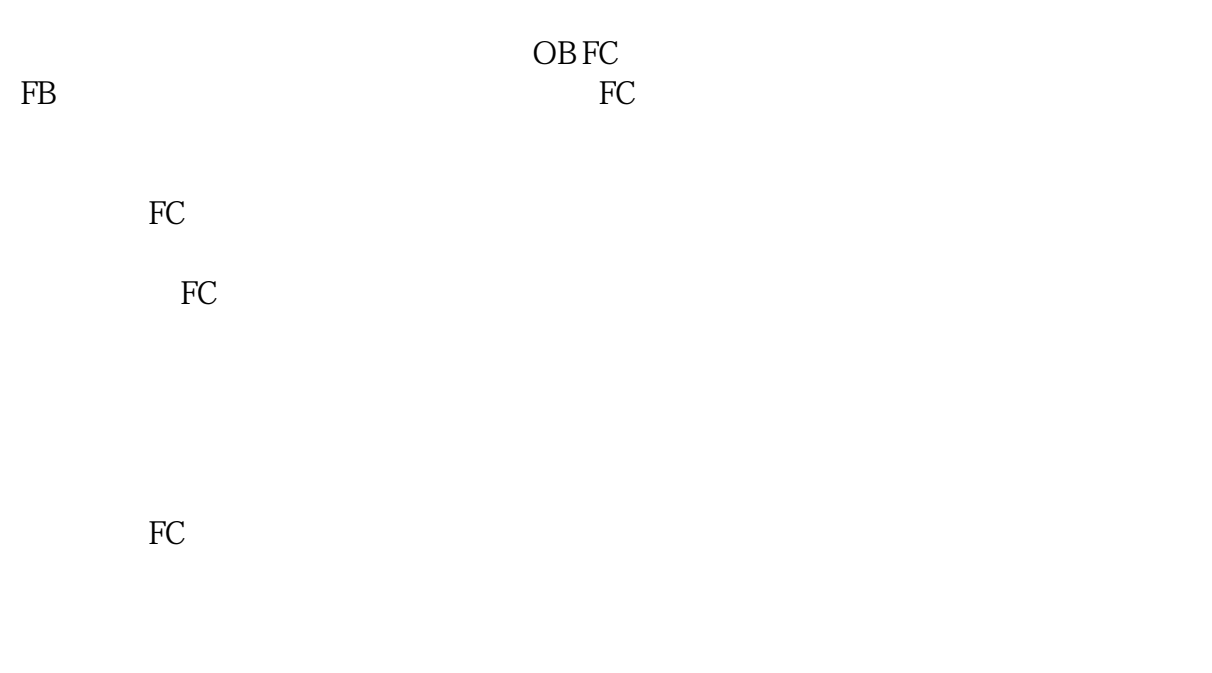

IN---------变量是外部输入的,只能被本程序块读,不能被本程序块写;

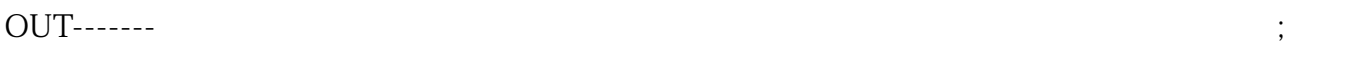

 $IN\_OUT--$ 

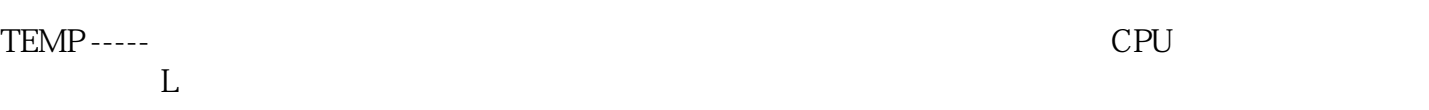

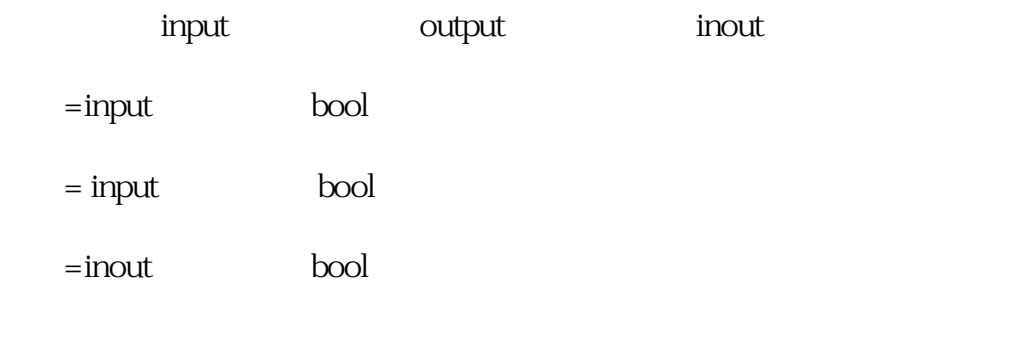

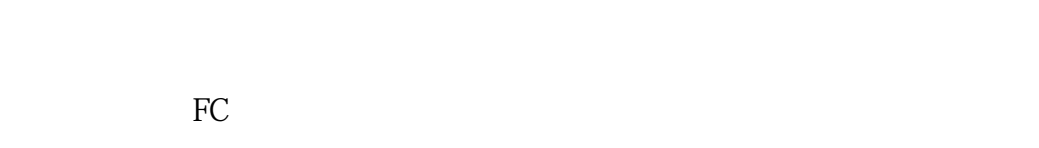

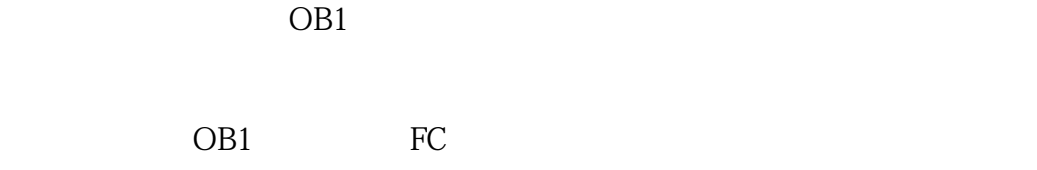

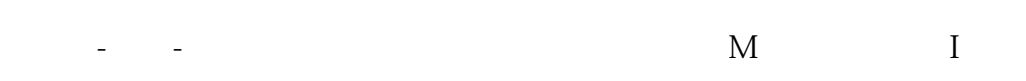

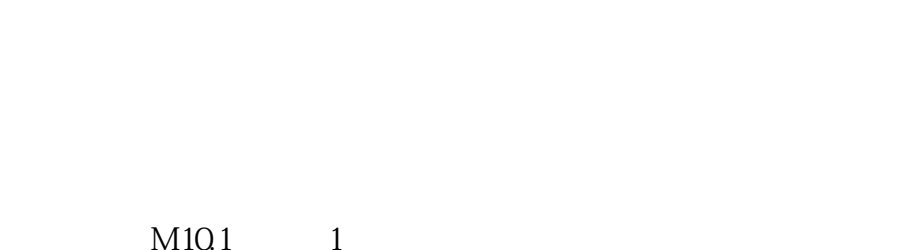

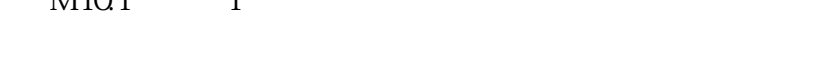

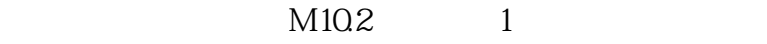